# The GPA Game: Gone Virtual

Grace Hartman, Bellarmine College Prep

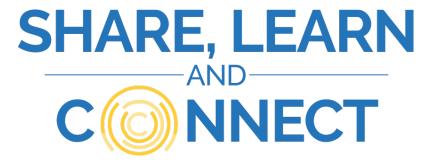

#### What is the GPA Game?

An interactive way for students to see the many application factors that are considered alongside their GPA.

Done early to help students explore their nonnumerical/grade strengths, get involved, and not look back with regret in late junior/early senior year

Meant to show that GPA isn't the \*only\* factor in college admissions!

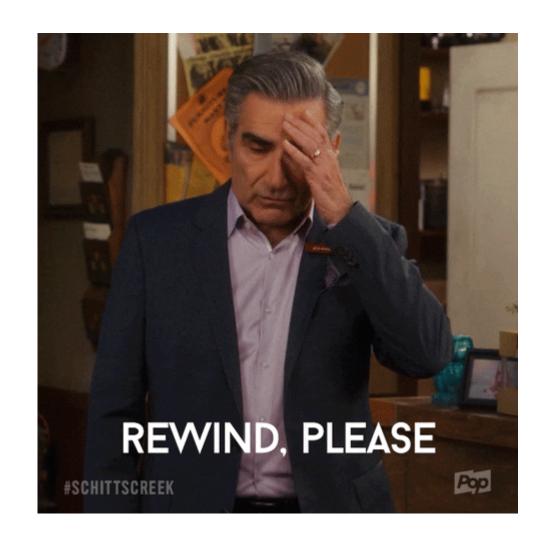

#### In the 'before times'....

Done with all Sophomores at once

Done with Sophomore Parents during a late fall event

Required audience participation & actual movement of people

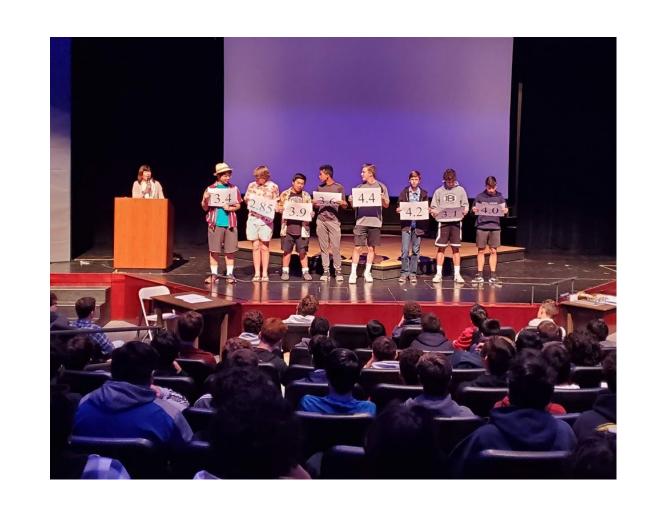

#### In the 'current times'...

Still needed to show movement

Still wanted to offer explanations of the 'why' behind each movement

Still wanted to 'gamify' the experience

So, we initially thought about a video

- Props/Location
- Time
- Timing
- Expertise

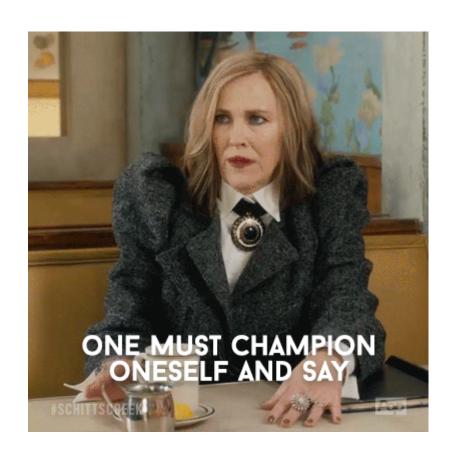

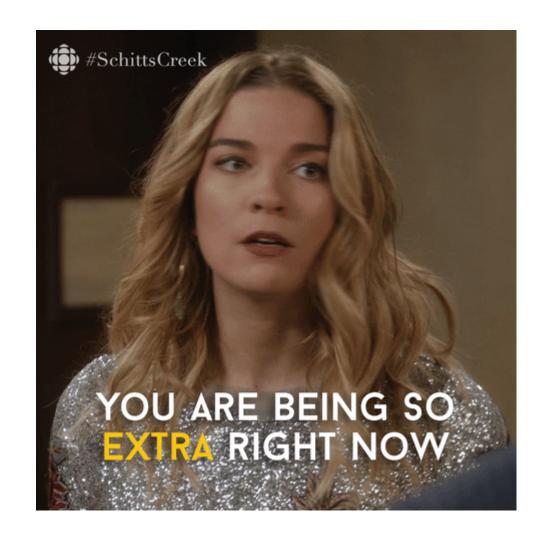

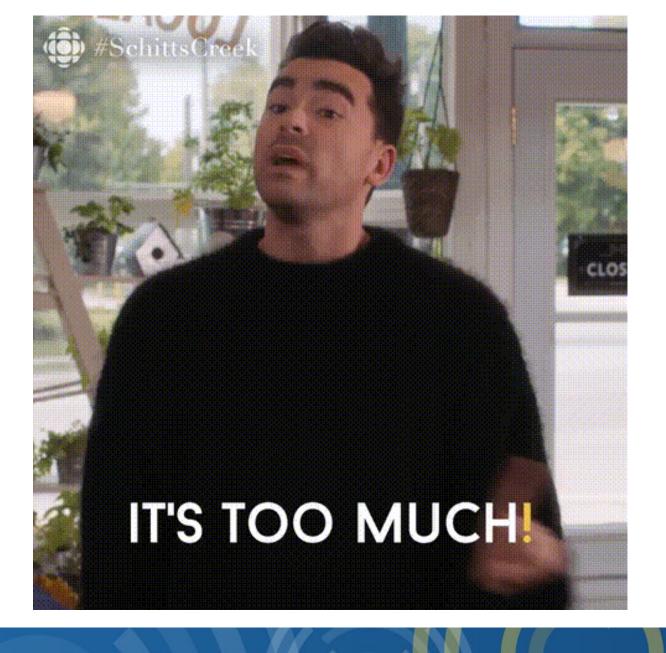

## K.I.S.S. the video idea goodbye

#### **Power Point**

- Familiarity
- Ease of Use
- Standardization of Animations
- No issues with Timing
- No props or special skills needed

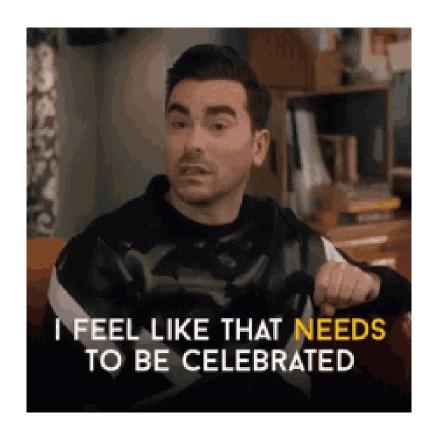

# GPA Game

Sophomore Cura November 2020

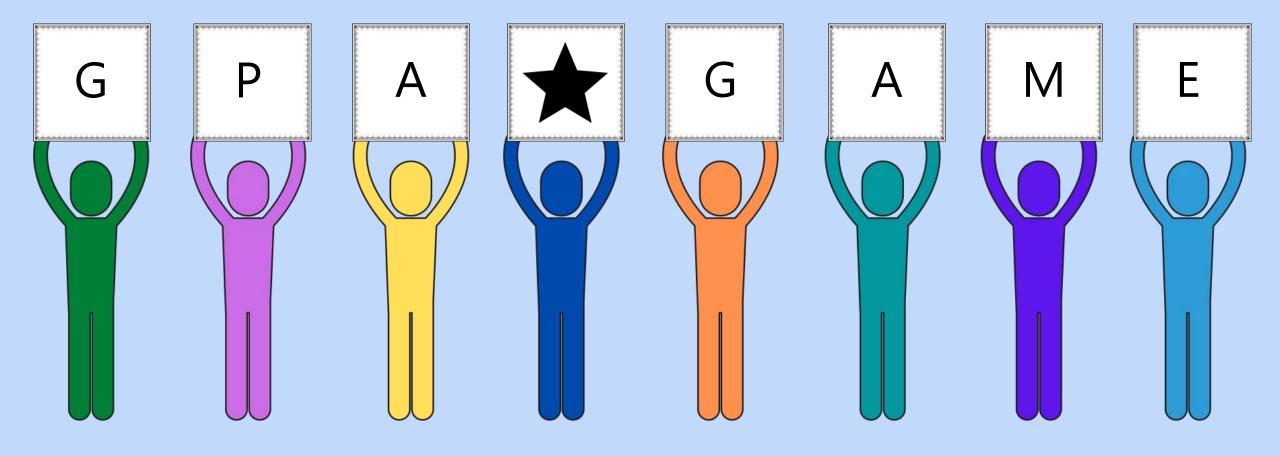

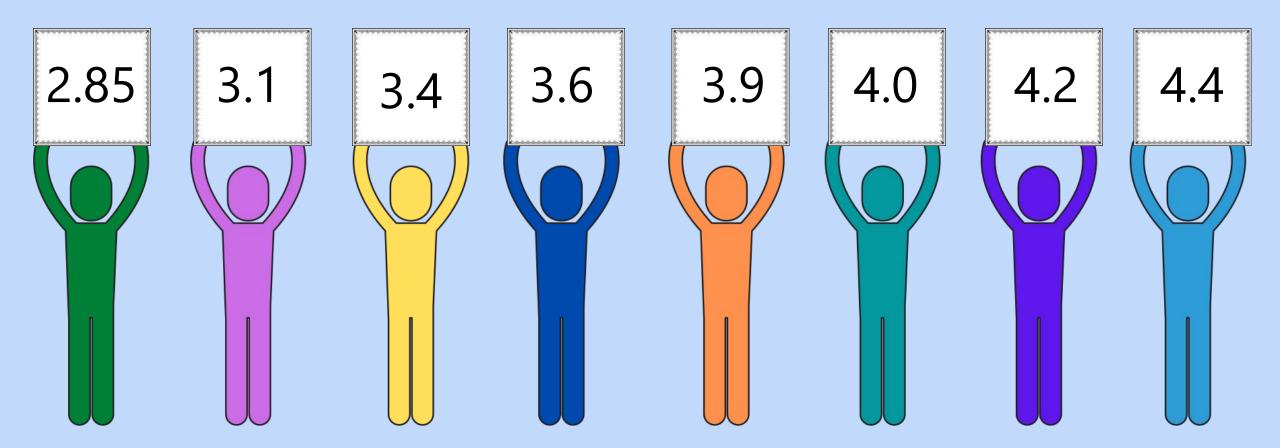

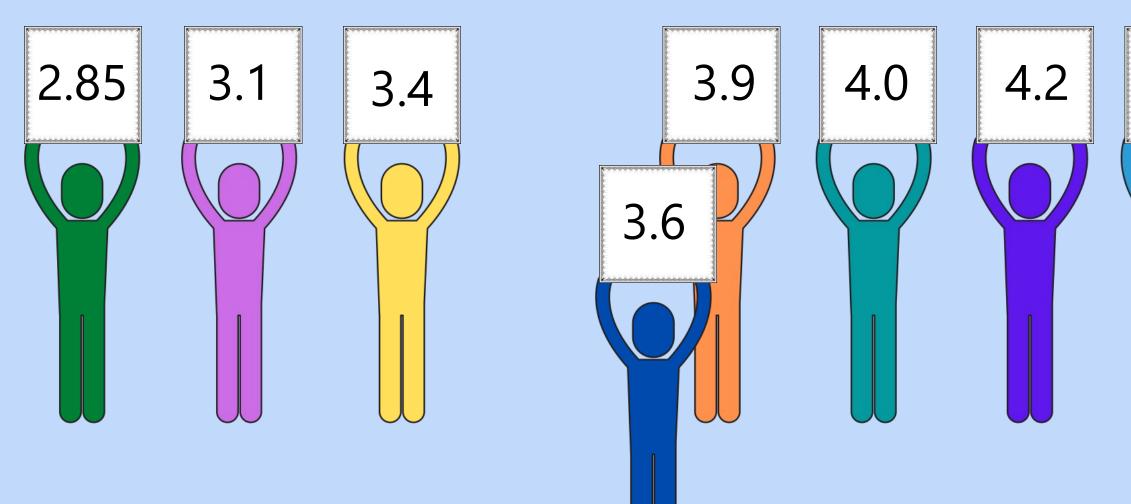

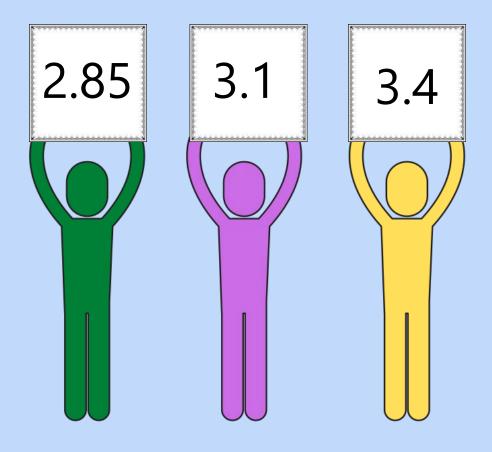

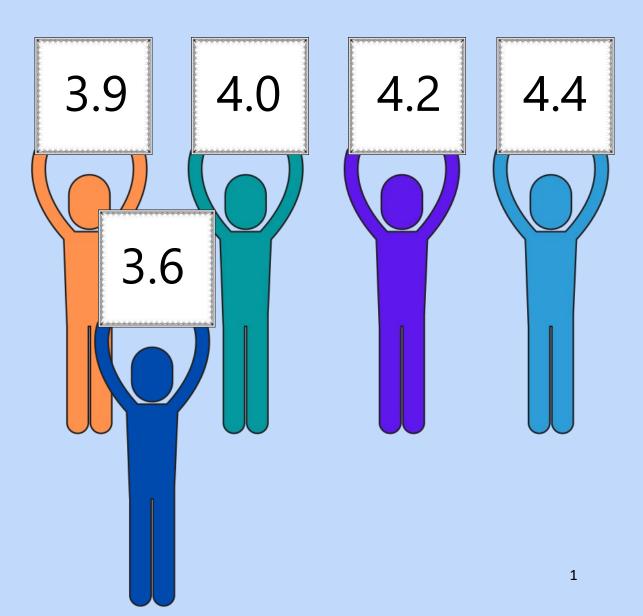

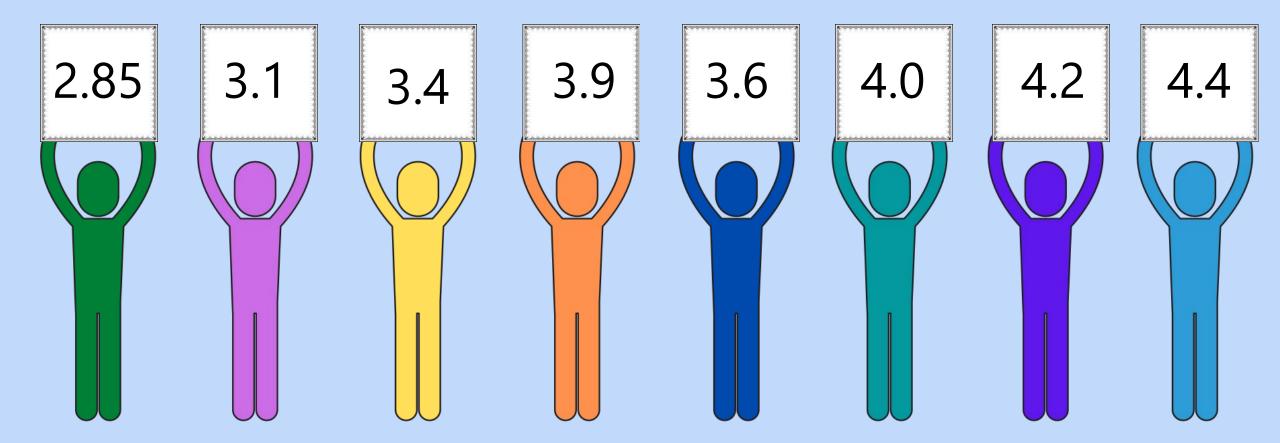

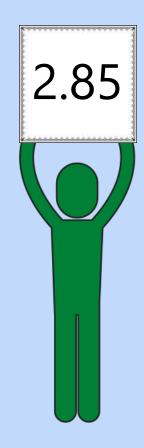

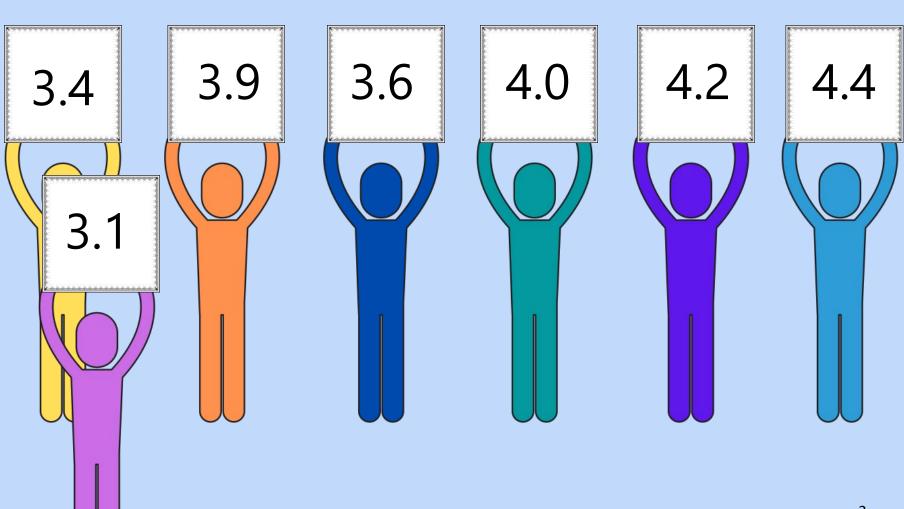

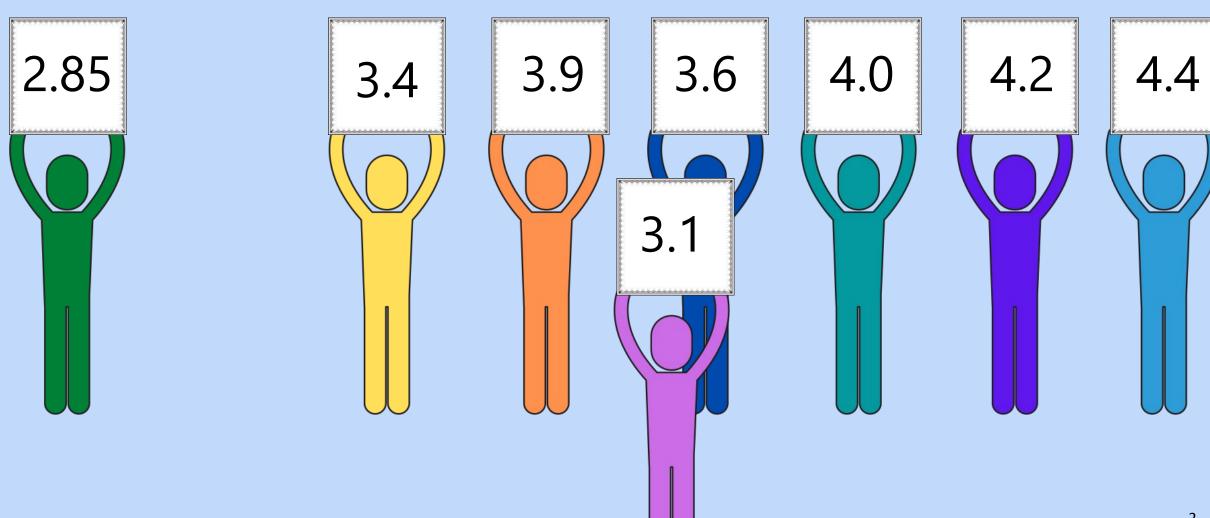

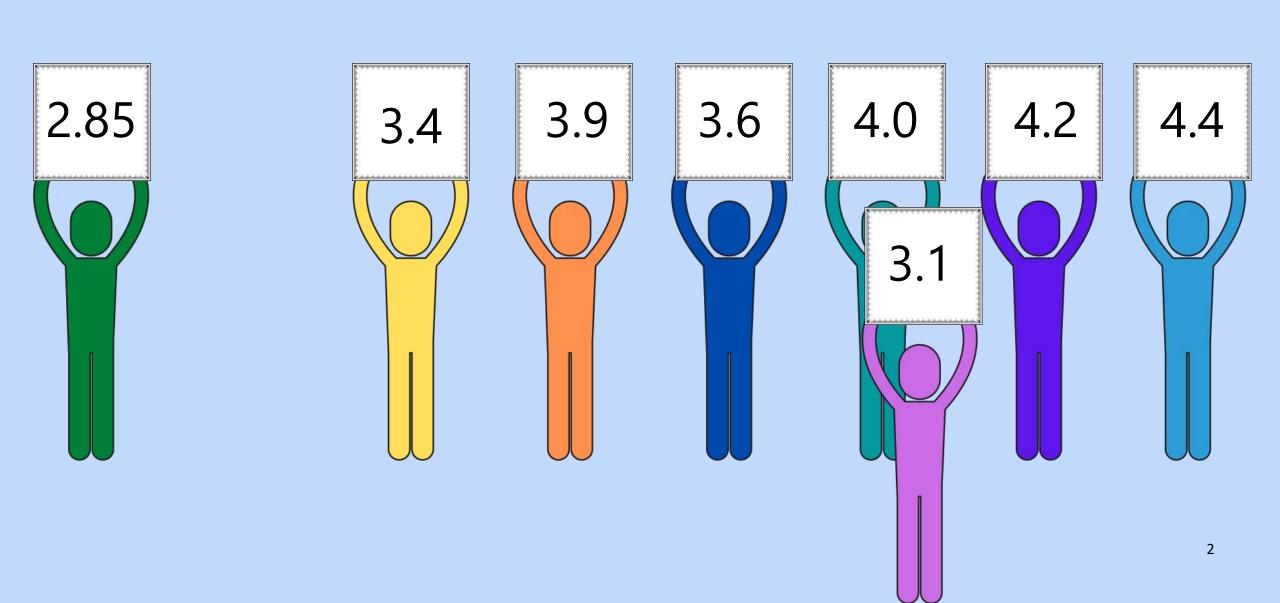

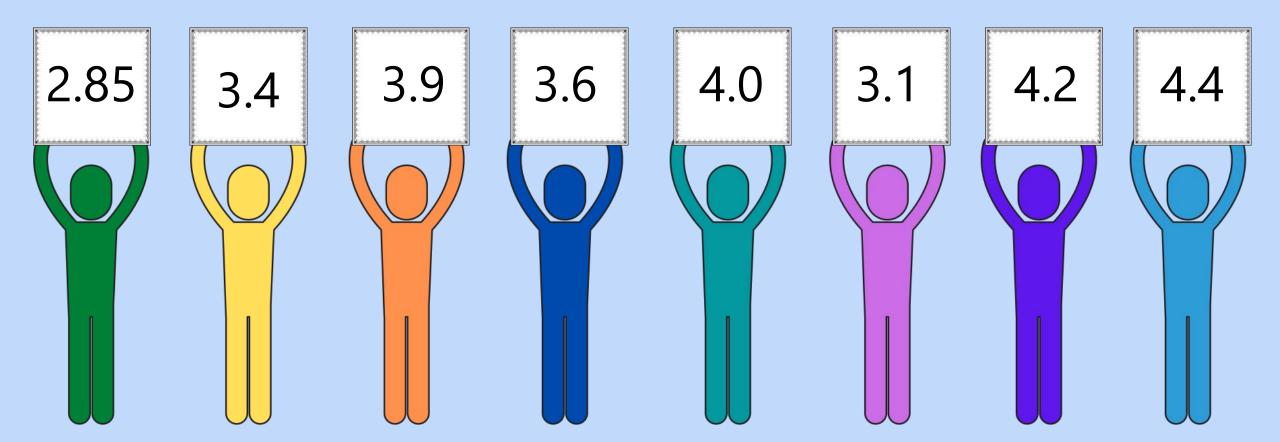

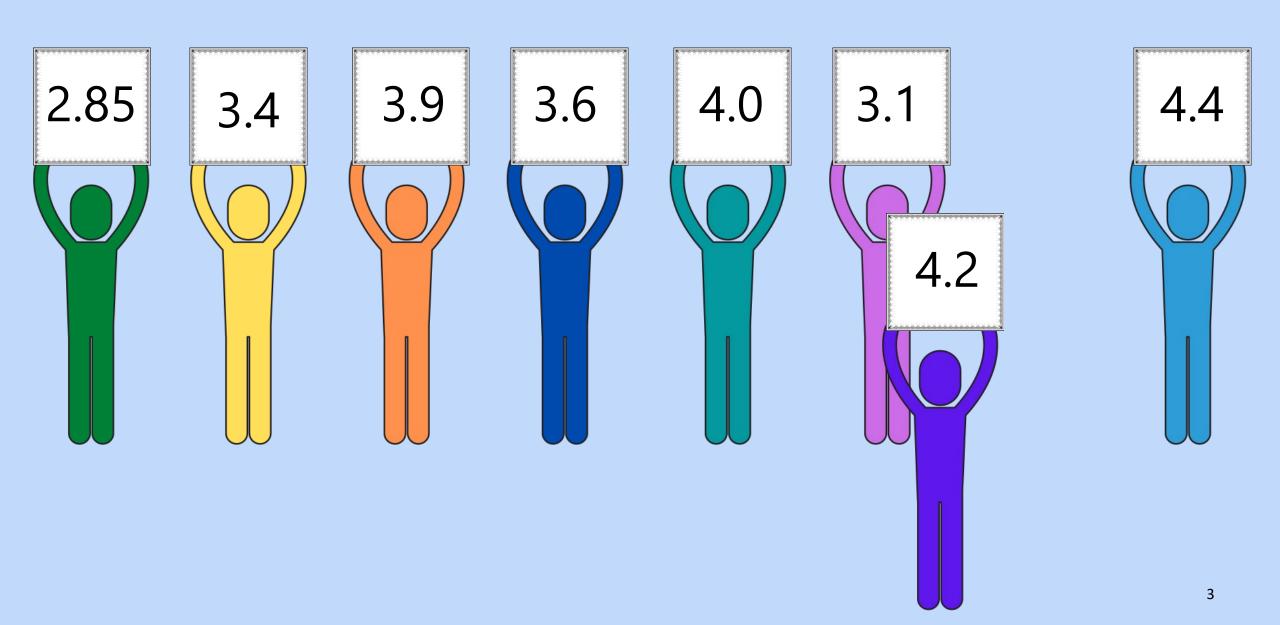

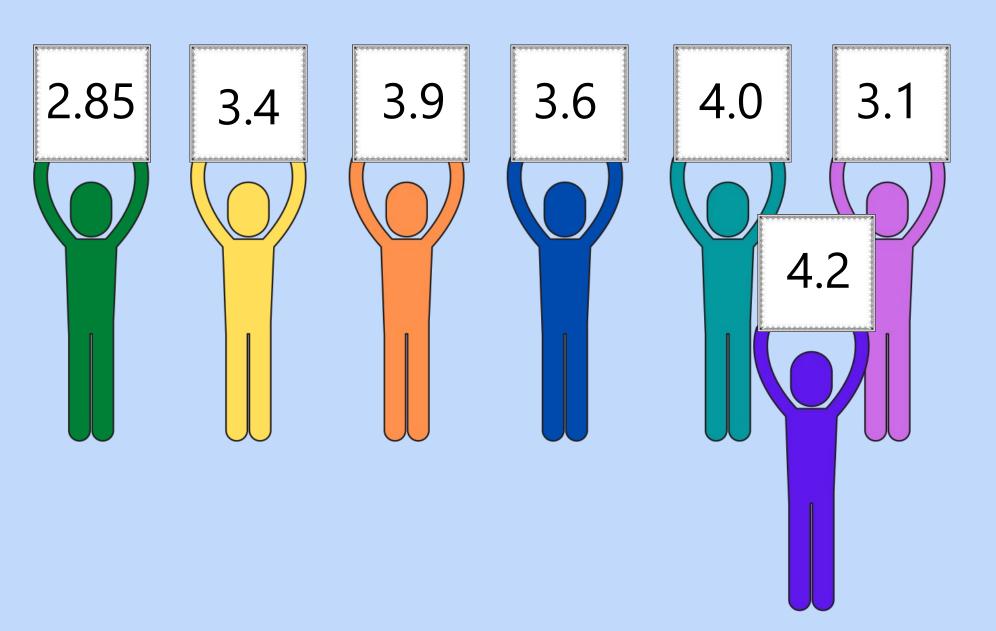

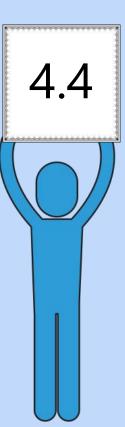

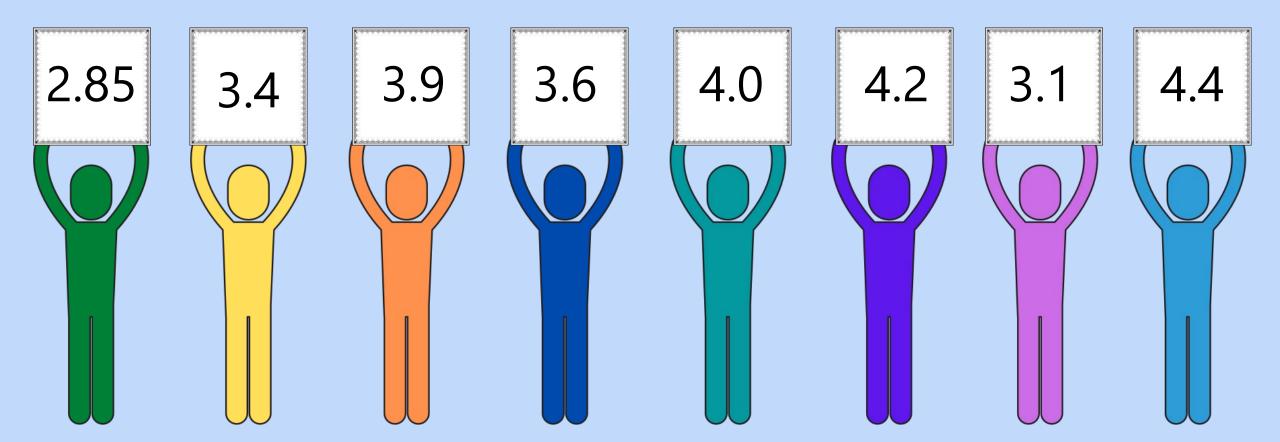

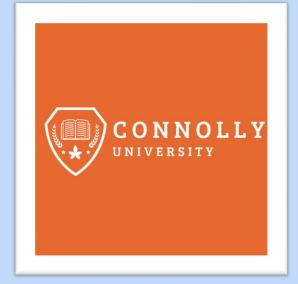

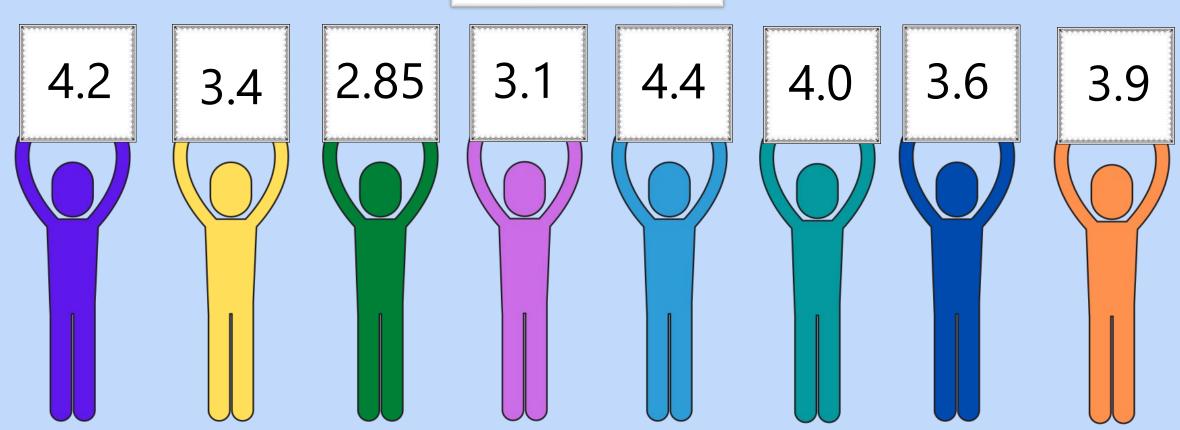

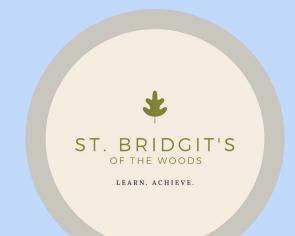

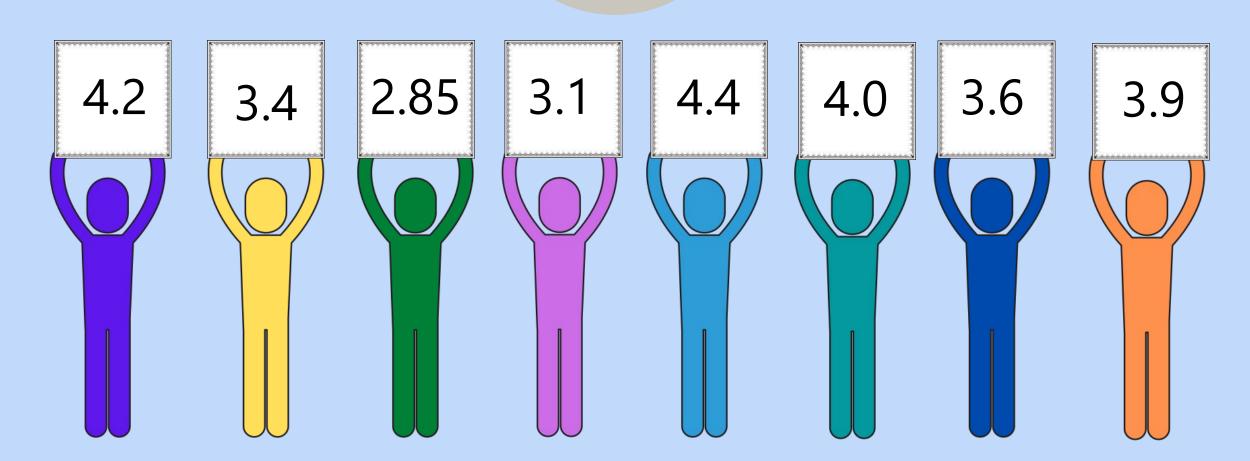

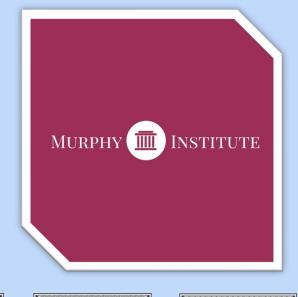

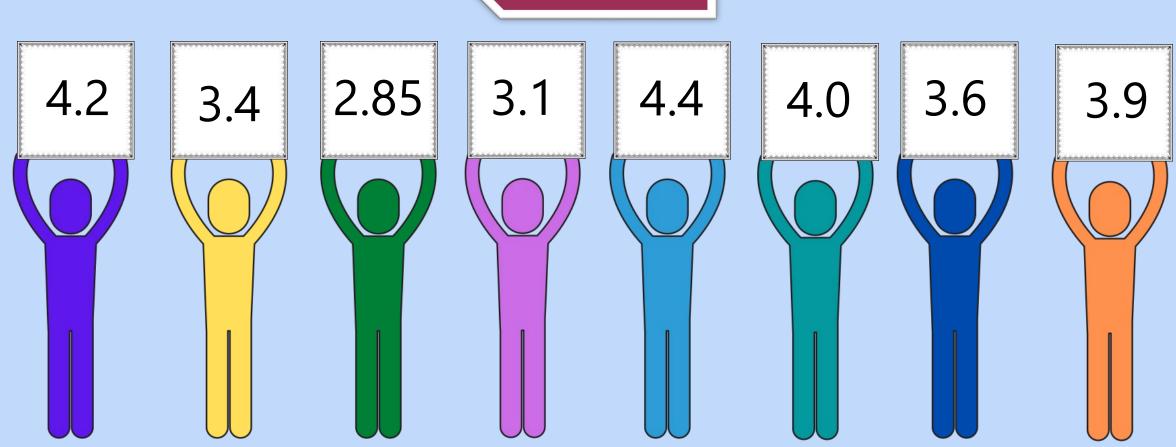

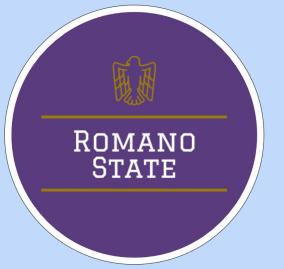

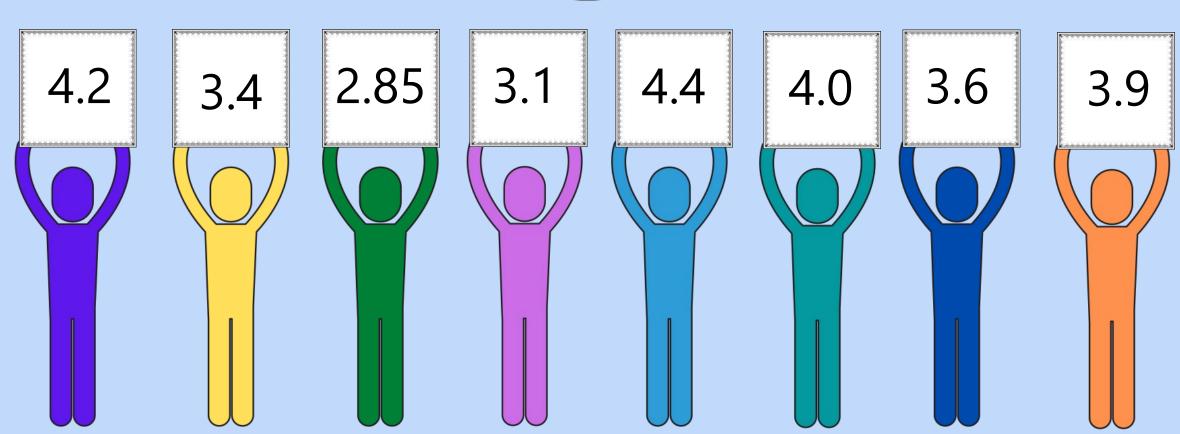

# Madness Behind the Magic

- Embrace your inner stop-motion animator
  - Use multiple slides to easily show movement
- Make a note of what the narrator/presenter should be doing at each slide
  - They mostly look alike so this is helpful!

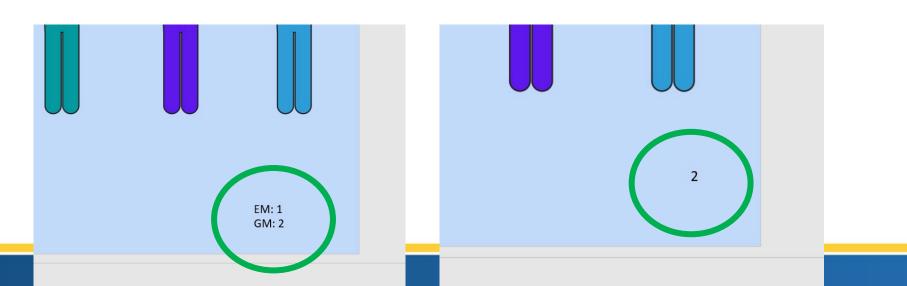

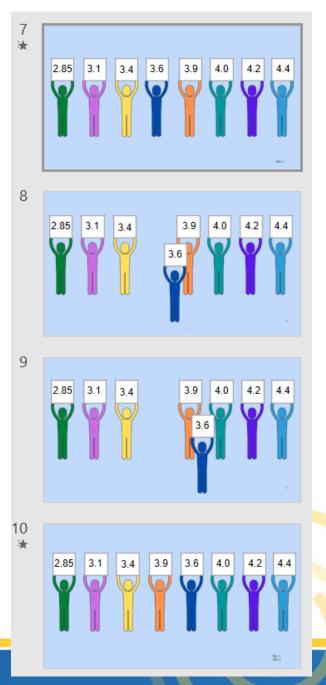

# Madness Behind Magic

- Animations FTW!
  - Pieces can spin, move up/down, do the Cupid Shuffle
  - Keep animations simple & standardized

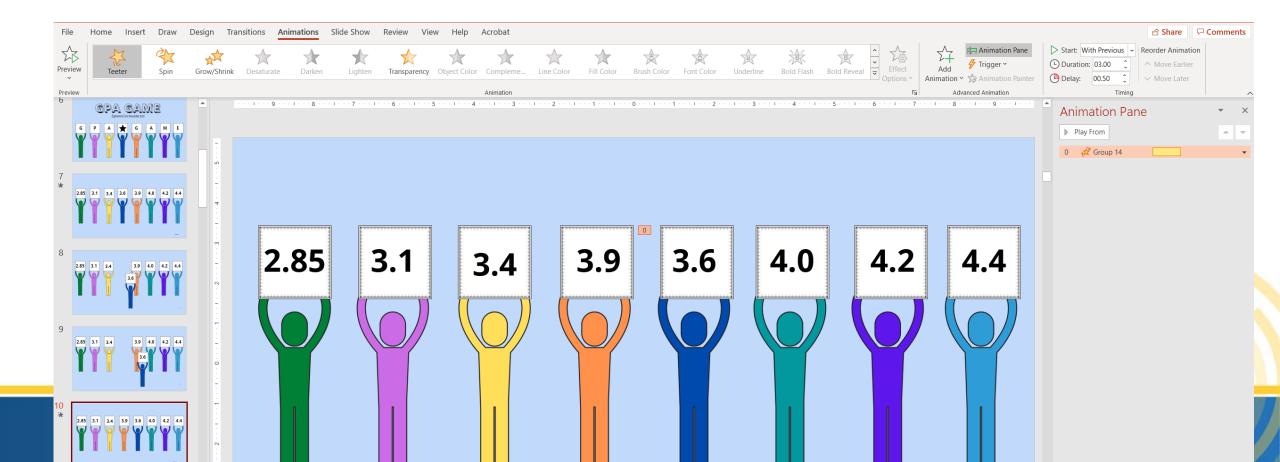

# Madness Behind the Magic

Create with Canva (not Canvas)

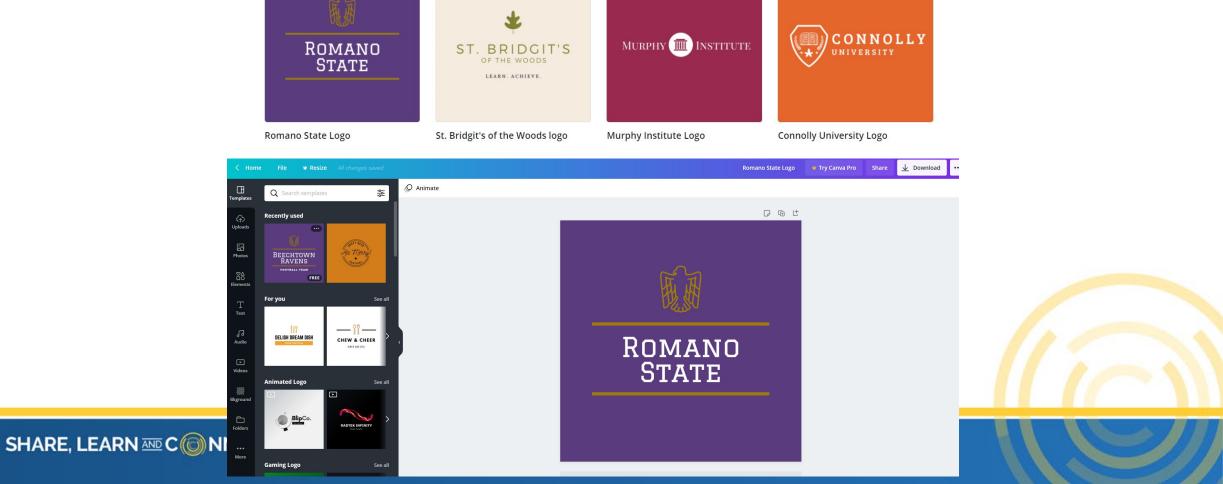

# Partner Problem-Solving!

- This is works best as an individual project initially
  - Keep track of standard animation and/or transition plans
    - Type & timing

#### But then...

- Have someone else walk through the entire presentation to check for missing or odd animations
- Is this a 'me' issue or a presentation issue?
  - Have someone else help you see if the tiny issues you notice are noticeable at a macro level!

#### Questions? Comments? Ideas?

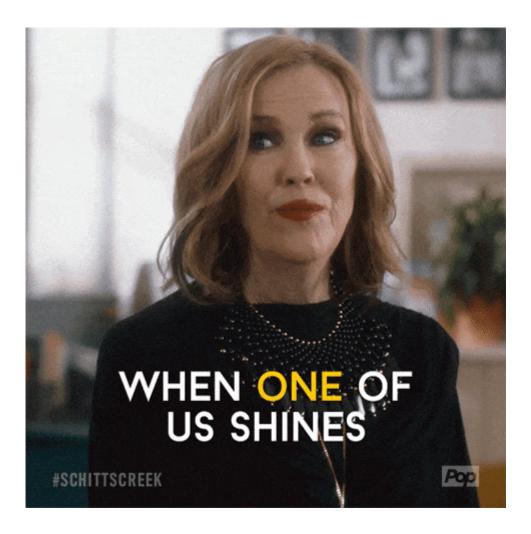

ghartman@bcp.org

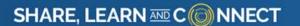